# **Threads**

#### Hsuan-Tien Lin

Department of CSIE, NTU

OOP Class, June 8-9, 2010

# A Basic Example

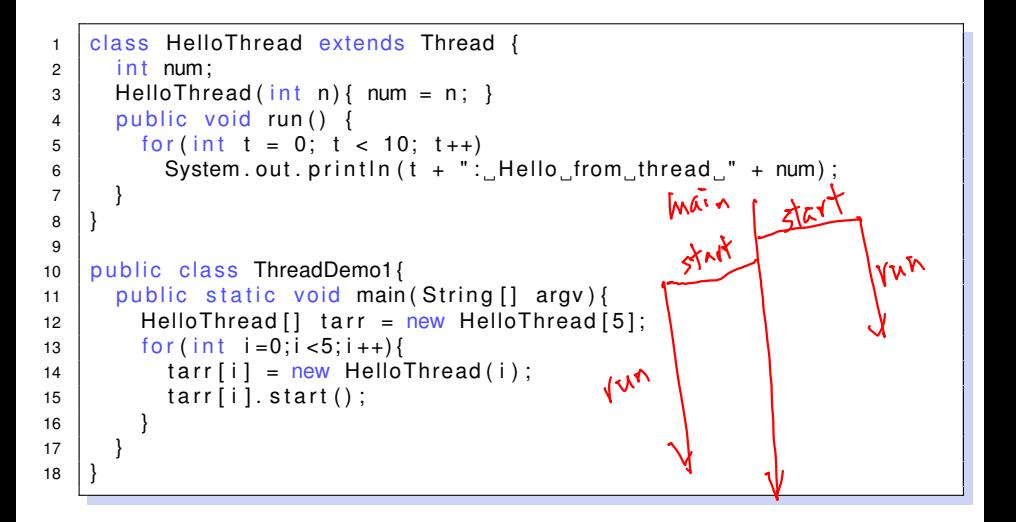

# Another Route: Runnable

```
1 class HelloRunnable implements Runnable {
2 int num:
3 | HelloRunnable (int n) { num = n; }
4 \mid public void run() {
5 for (int t = 0; t < 10; t++)
6 System . out . println (t + ": Hello from thread " + num);
7 }
8 }
9
10 | public class ThreadDemo2{
11 | public static void main (String [] argv) {
12 Thread [] tarr = new Thread [5];
13
14 | for (int i=0; i <5; i ++) {
15 | HelloRunnable r = new HeloRunnable (i);16 \tan{1} \tan{1} = new Thread(r);
17 tarr [i] . start ();
18 }
19 }
20 }
```

```
1 public class ThreadDemo3{
2 public static void main (String [] argv)
3 | throws InterruptedException{
4
5 for (int i=0; i < 10; i + +) {
6 System . out . println (i);
7 \mid Thread \mathsf{sleep}(1000);
8 }
9 }
10 }
```
# Wake Up: interrupt

```
1 class HelloThread extends Thread {
2 int num: Thread tr:
3 HelloThread(int n, Thread \{ tr \} from = n; tr = tr; }
4 \mid public void run() {
5 for (int t = 0; t < 10; t++){
6 \mid System . out . println (t + "; Hello from thread " + num);
7 | tr.interrupt();
8 | try { Thread sleep (500); }
9 | catch (Interrupted Exception e) {
10 System out println ("the sleep of " + num + " interrupted");
11 }
12 }
13 }
1415 | public class ThreadDemo4{
16 public static void main (String [] ar is throws Interrupted Exception {
17 HelloThread [] tarr = new HelloThread [5];
18 | for (int i = 0; i < 5; i++)}
19 \vert tarr [i] = new HelloThread (i,
20 ( i == 0? Thread currentThread ( ) : tarr [i - 1]);
21 \tan\left[ i\right]. start();
22
23 }
\bullet \bullet \bullet
```
# **Wait for Finish:** join

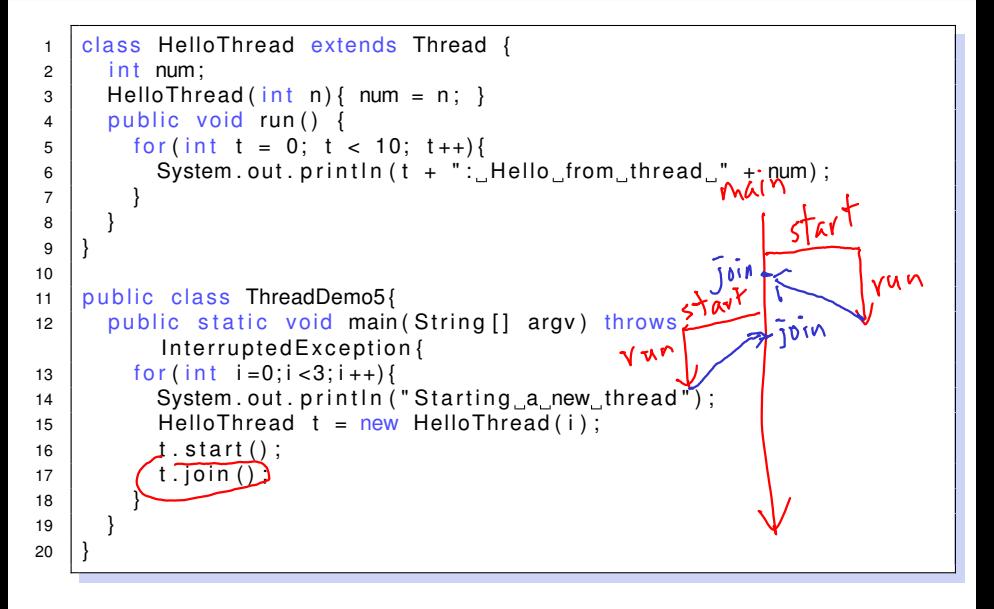

Once upon a time, a bank uses the following system to allow customers to spend in local stores easily

```
1 localcredit = getCredit (customer);
2 tospend = getPrice(item);
3 if (tospend \le localcredit){
4 | newcredit = localcredit – tospend;
5 | notify New Credit (new credit);
6 }
```
#### Normally,

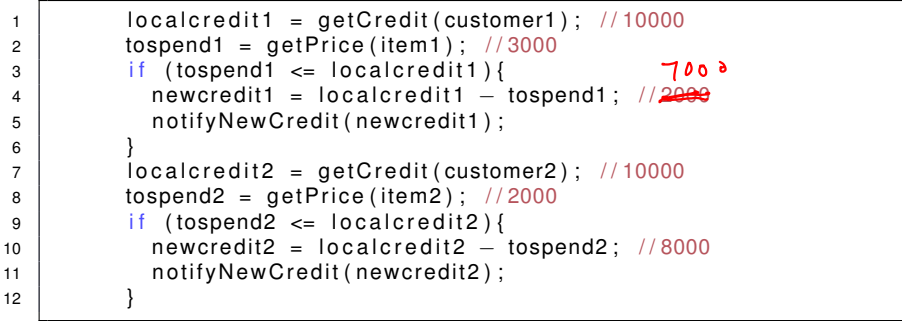

Unfortunately, customer 1 and 2 share the same account but go to different stores

```
1 localcredit1 = getCredit (customer1); //10000
2 localcredit2 = getCredit (customer2); //10000
3 tospend1 = getPrice(item1); //3000
4 | if (tospend1 <= localcredit1){
5 new credit1 = local credit1 - to spend1; //7000
6 | notify New Credit (new credit 1);
7 }
8 tospend2 = getPrice (item2); \frac{1}{2000}9 if (tospend2 <= localcredit2){
10 new credit2 = local credit2 - tospend2; //8000
11 | notify New Credit (new credit 2);
12 }
13 getCredit (customer1); //8000
14 getCredit (customer2); 1/\sqrt{500} 500
```
# Local copies are not trustworthy. Must update global copy **atomically**

### An Example with Counter Threads I

```
1 class Counter{
2 \mid private int c = 0;
3 private int ic, dc;
4 | private void sleep(){
5 | try { Thread \text{sleep}(200); }
6 \vert catch (Exception e) { System . err . println (e); }
7 }
8
9 \mid public void inc(){ ic ++; sleep();
10 \vert int newc = c + 1; sleep(); c = newc; }
11 | public void dec(){ dc++; sleep();
12 | int newc = c - 1; sleep(); c = newc; }
13 public void info () {
14 System . out . println ( ic + " – " + dc + " = " + c);
15 }
16 }
17
18
19
20
21
                      ic++: //1
                      dc++!/1newc1 = c + 1: //1
                      newc2 = c - 1: //-1
                      c = newc1: //1
                           new Grieads
```
# An Example with Counter Threads II

```
22 class IncCounterThread extends Thread {
23 Counter c ;
24 | IncCounterThread (Counter c) { this c = c; }
25 public void run(){
26 while (true) {
27 | \frac{1}{27} | \frac{1}{27} | \frac{1}{27} | \frac{1}{27} | \frac{1}{27} | \frac{1}{27} | \frac{1}{27} | \frac{1}{27} | \frac{1}{27} | \frac{1}{27} | \frac{1}{27} | \frac{1}{27} | \frac{1}{27} | \frac{1}{27} | \frac{1}{27} | \frac{1}{27} | \frac{1}{28 {
29 c . in c ( ) ;
30 \quad c. in f o ();
31 }
32 try
33 | Thread . sleep (100);
34 }
35 | catch (Exception e) {
36 }
37 }
38 }
39 }
40
41
42
43
                                                                synchronized(c)synchronized(d){
                                                                       synchronized(e)\{\sim 100and the set of the set of the set of the set of the set of the set of the set of the set of the set of the set o
                                                                 <sup>a</sup>
                                                                 a
```
# An Example with Counter Threads III

```
44 | class DecCounterThread extends Thread {
45 | Counter c;
46 DecCounterThread (Counter c) { this c = c; }
47 | public void run() {
48 while (true) {
49 \vert //synchronized (c) {
50 {
51 c. dec () ;
52 c. info ();
53 }
54 \overline{1} \overline{1} \overline{1} \overline{1}55 Thread . sleep (100 ) ;
56 }
57 | catch ( Exception e ) {
58 }
59 }
6061 }
62
63
64
65
```
### An Example with Counter Threads IV

```
66 public class CounterDemo {
67 public static void main (String [] argv) {
68 Counter c = new Counter();
69 | IncCounter Thread plus = new IncCounter Thread (c);
70 DecCounterThread minus = new DecCounterThread (c);
71
72 \mid plus start ();
73 minus start();
74 }
75 }
```
Once upon a time, a couple shares a credit card account. To prevent overdraft, they agreed on the following protocol for using the credit card:

```
1 \mid tospend = getPrice(item);
2 currentlimit = checkCreditbyCellphone();
3 if (tospend \le currentlimit)
4 do transaction (); // atomically
```
#### Normally,

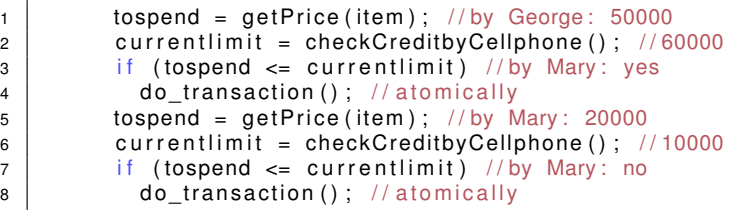

#### Unfortunately,

```
1 tospend = getPrice (item): //by George: 50000
2 currentlimit = checkCreditbyCellphone (); //60000
3 | // George drives to the store
4 | tospend = getPrice(item); // by Mary: 20000
5 currentlimit = checkCreditbyCellphone (); //60000
6 if (tospend \leq currentlimit) //by Mary: yes
7 \vert do transaction ( );
8 if (tospend \leq currentlimit) //by George: yes
9 do transaction (); //OVERDRAFT!!
```
# Spent should happen **immediately** after checking

```
1 class NegativeException extends Exception {
2 NegativeException ( double value ) {
\begin{array}{ccc} 3 & | & \text{super("Negative_value} \end{array} + value + "_not_allowed .");
4 }
5 }
6
7 Class CreditCard
8 \mid int credit = 60000:
9
10 public int getcredit(){ return credit; }
11 | public synchronized void spend (int amount) throws
           NegativeException{
12 int new credit = credit – amount:
13 credit = newcredit:
14
15 if (credit < 0)
16 | throw new NegativeException (credit);
17 }
18 }
19
20
                                                  synchronized(this)
                                                  a
```
# An Example with Couple Threads II

```
21 class Person extends Thread!
22 int tospend;
23 CreditCard c:
24 Person (int tospend, CreditCard c) { this tospend = tospend;
          this c = c :
25 void spend () throws NegativeException, InterruptedException {
26 synchronized (c) {
27 \vert int credit = c. getcredit ();
28 | Thread . sleep (100);
29 \frac{1}{2} if (credit \geq tospend){
30 c.spend (tospend);
31 }
32 }
33 }
34 synchronized void spend_wrong () throws NegativeException,
          InterruptedException{
35 \vert int credit = c.getcredit();
36 Thread . sleep (100 ) ;
37 \vert if (credit \vert tospend) {
38 c. spend (tospend);
39 }
40 }
```
## An Example with Couple Threads III

```
41
42 void spend_wrong_equiv () throws NegativeException,
         InterruptedException{
43 synchronized (this) {
44 | int credit = c. getcredit ();
45 | Thread sleep (100);
46 | if (credit >= tospend){
47 | c.spend (tospend);
48 }
49 }
5051
52 public void run(){
53 try {
54 | spend ();
55 }
56 catch (Exception e) {
57 | System.out.println(e);
58 }
59 }
60
61
```
### An Example with Couple Threads IV

```
62 public class CreditCardDemo{
63 | public static void main (String [] argv) {
64 for (int i = 0; i < Integer . parselnt (argv [0]); i++) {
65 CreditCard c = new CreditCard ();
66 Person George = new Person (50000, c);
67 Person Mary = new Person (20000, c);
68
69 | George start ();
70 Mary . start ();
71 }
72 }
73 }
```
synchronized: binds operations altogether (with respect to a lock)

- synchronized method: the lock is the class (for static method) or the object (for non-static method)
	- usually used to protect the variables within the class/object
- synchronized block: the lock is explicitly provided
	- flexible, fine-grained use

```
syn(c)syn(d){
<sup>3</sup>
a
```
- after getting the lock, can "use" any synchronized method/block that depends on the lock
- **.** lock releases after the method/block finishes (by return or exception)

## A Story of the Black and White Goats: Deadlock

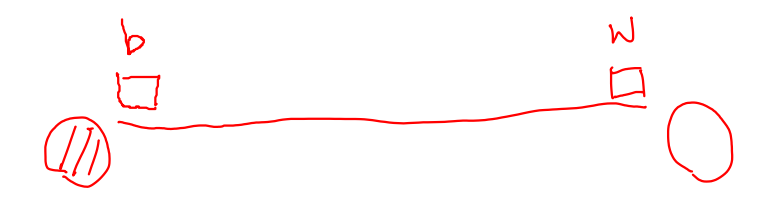

synchronized(b){ synchronized(w){ gogogogogogo(); <sup>a</sup> a

synchronized(w){ synchronized(b){ gogogogogo(); <sup>a</sup> a